## Tana klavye kısayolları

## **Mac**

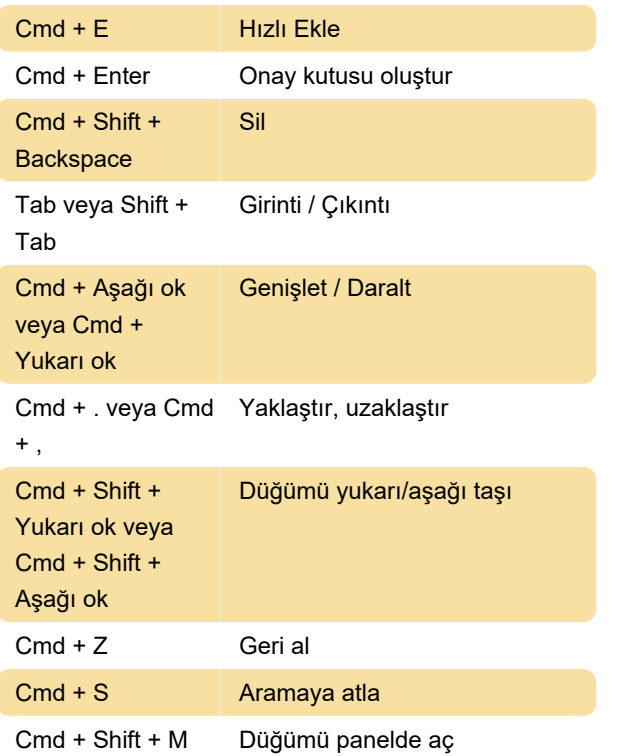

## **PC**

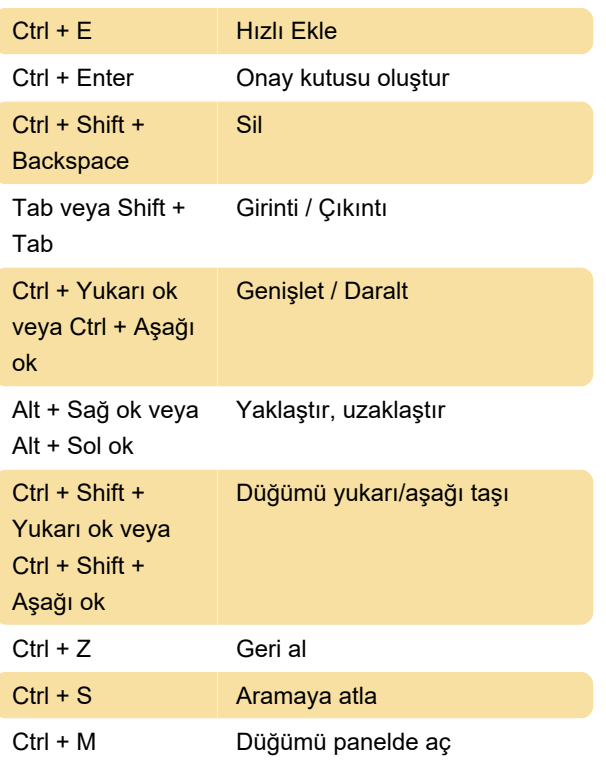

Kaynak: Tana belgeleri

Son değişiklik: 15.11.2023 11:00:34

Daha fazla bilgi için: [defkey.com/tr/tana-klavye](https://defkey.com/tr/tana-klavye-kisayollari)[kisayollari](https://defkey.com/tr/tana-klavye-kisayollari)

[Bu PDF'yi özelleştir...](https://defkey.com/tr/tana-klavye-kisayollari?pdfOptions=true)